## **Power of 10 Poster Project**

- Visit this website: http://microscopy.fsu.edu/primer/java/scienceopticsu/powersof10/index.html
- Click the red button below the picture that says manual. Start at 10 million light years away from the Milky Way and click through each power of 10. Compare the magnifications on this website to the table on pg 21 of the CP bio text book (honors students use the handout from class). Find the web screens that most closely match the rows in the pg 21 table. (Use this website to help you with your poster – see below)
- Create your own "Power of 10" poster that includes the following magnifications: galaxy, solar system, biosphere, biome, ecosystem, community, population, organism, organ, tissue, cell, cell organelle, molecule, atom, sub-atomic particle.

Your poster must include the name and definition of each level, and two different *illustrated* examples for each level that are different from the examples in the book or Power of 10 web page; with the exception of galaxy, solar system, and biosphere. In the case of these three levels, you only need one example and it should be the same example as that which appears on the Power of 10 website.

## **Grading Rubric for Power of 10 Poster**

- This assignment is part of your portfolio and will be recorded as part of your Science and Engineering Skills grade
- 15 points (1 point per term) for an accurate definition and examples for each term
- 5 points for creativity (think of interesting examples) and neatness. Your poster should be colored and large enough to express your ideas.

## **Sample Layout for Poster**

You don't have to do it this way. This is just one idea. Be sure you do it on a paper or board that is large enough for you to neatly include all of the required elements.

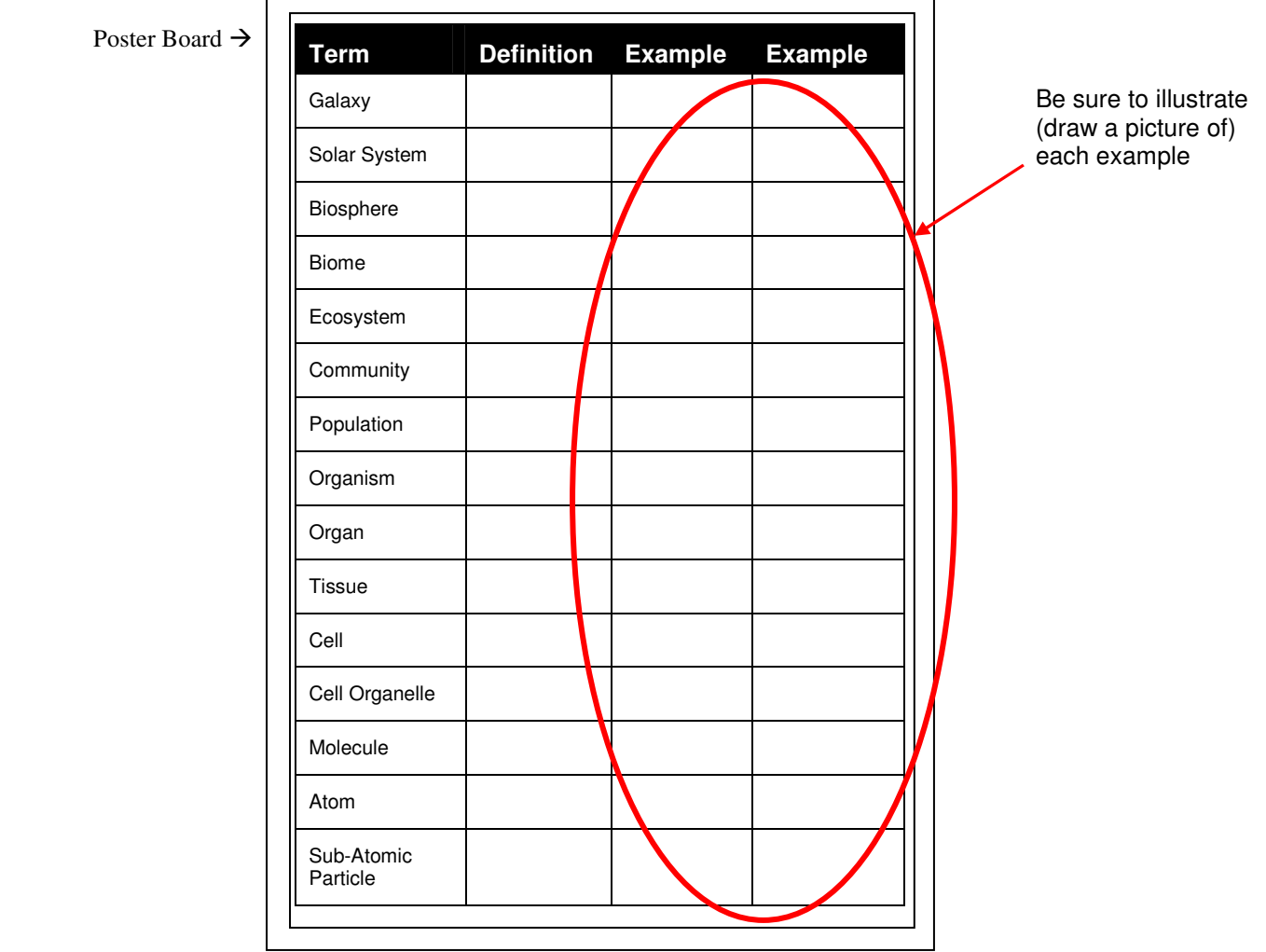